http://farbe.li.tu-berlin.de/AI66/AI66L3NA.TXT/.PS; inizio dell'output, pagine 3/3 N: nessuna linearizzazione 3D (OL) nel file (F) o PS-startup (S)

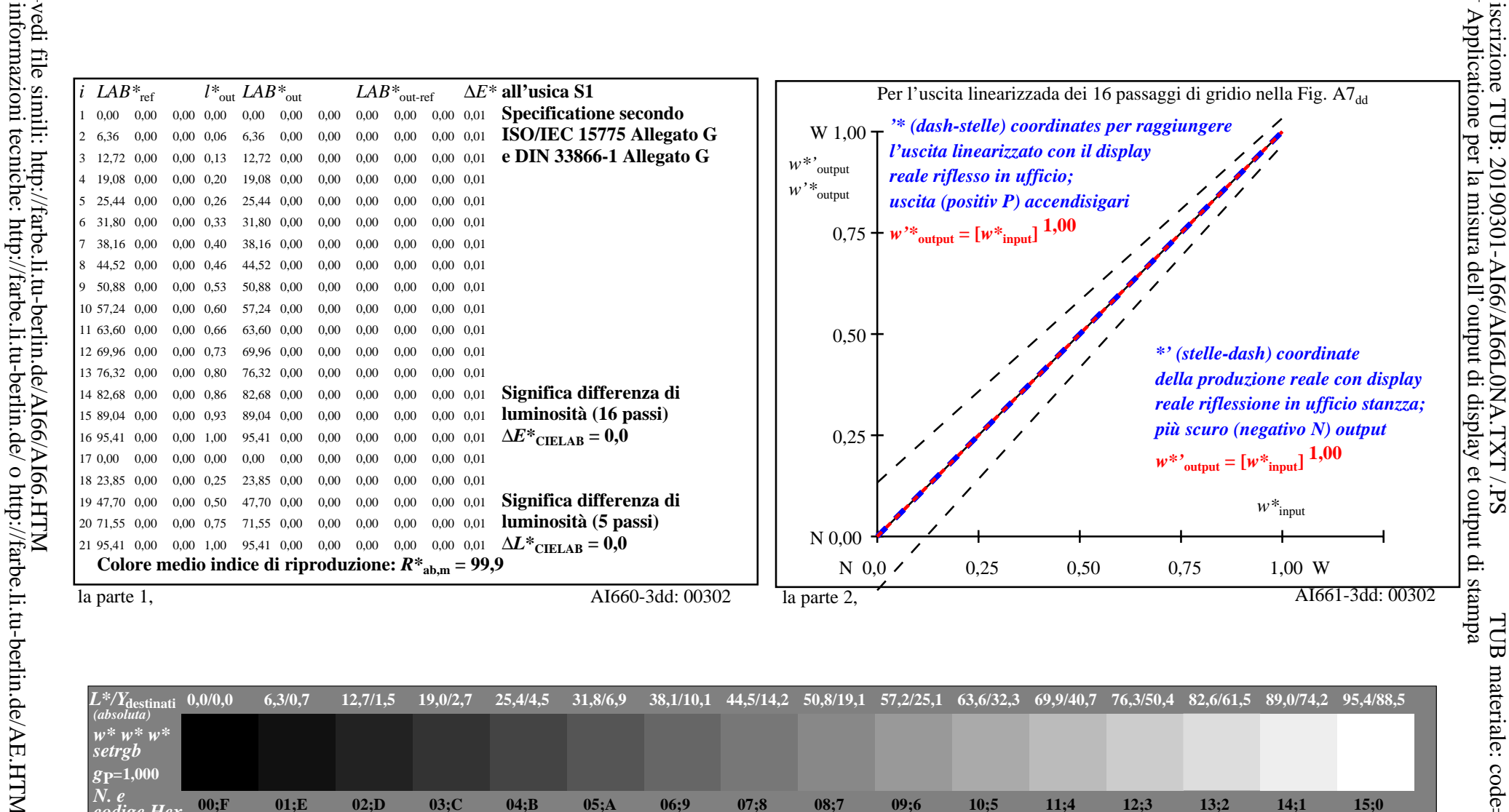

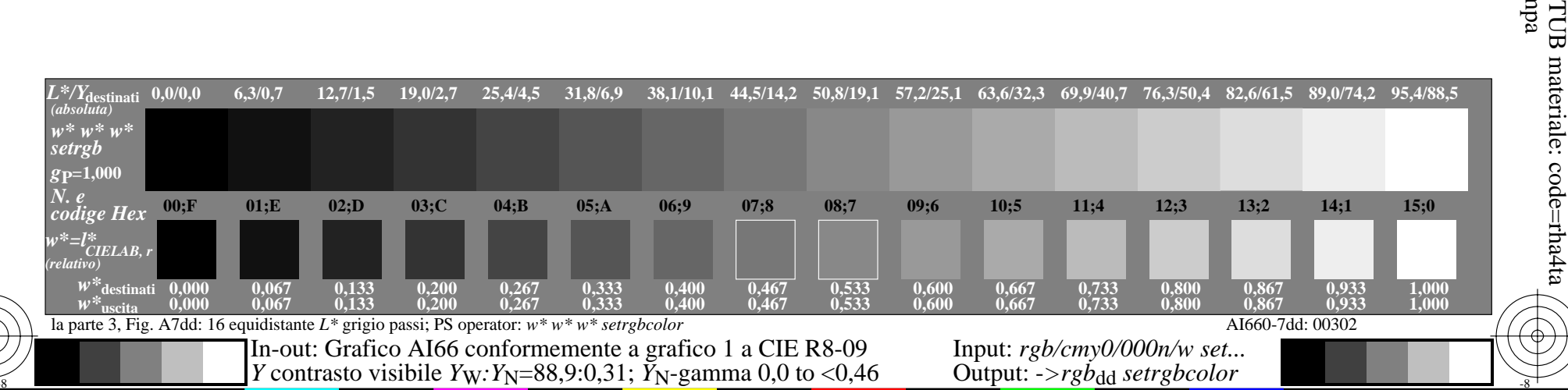